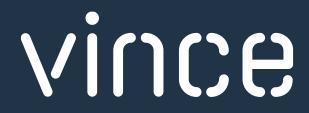

ADDING VALUE TO M3

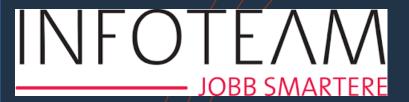

# **Customer story from Vince Live**

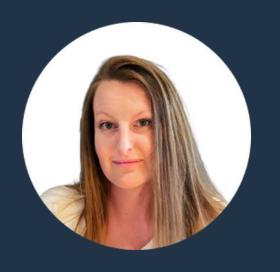

Stine
Cruz
Business
Consultant

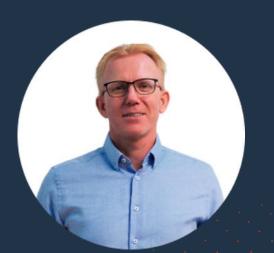

Thormod Berger

Product Manager

# Agenda

- About Vince
- About Vince Live
- Customer stories
- **A**&Q •

## Vince Overview

Seeing the bigger picture through all the noise Collect – Analyze – Execute

## Quick Facts

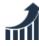

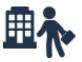

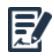

YEARLY REVENUE 5,2 M Euro

EMPLOYEES + 50

ACTIVE SUBSCRIPTIONS + 140

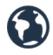

SOLD IN + 15 COUNTRIES

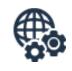

OFFICES IN NORWAY, SWEDEN, DENMARK, INDIA

### Main Business Areas

#### **APPLICATIONS**

- Vince Live
- Vince Excel
- Vince Butler
- Vince Security

#### **BUSINESS DEVELOPMENT**

- M3 Consulting
- Project Management
- Web Apps (Solutions)

### Some Clients

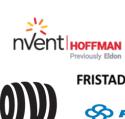

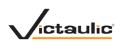

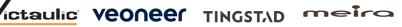

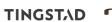

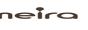

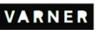

**© Consilium** 

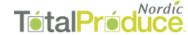

OPTIMERA,

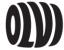

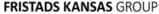

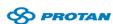

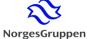

\_///\\\

SAINT-GOBAIN

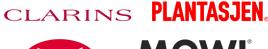

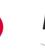

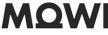

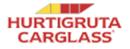

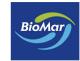

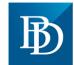

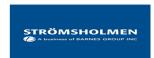

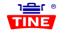

**VOICE** 

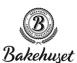

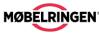

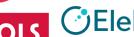

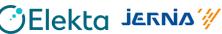

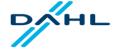

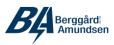

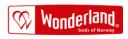

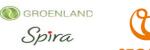

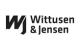

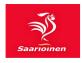

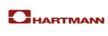

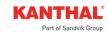

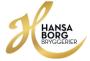

MYCRONIC

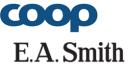

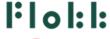

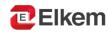

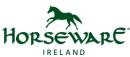

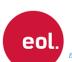

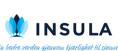

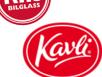

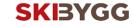

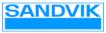

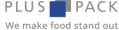

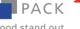

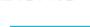

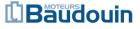

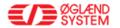

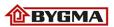

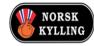

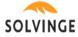

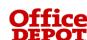

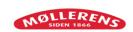

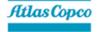

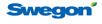

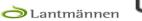

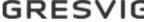

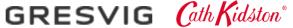

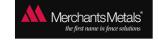

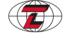

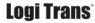

SECO!

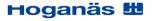

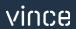

## Next Step

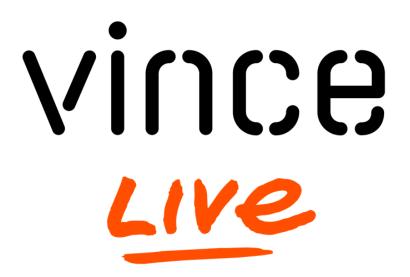

## Vince Live Concept

**WEB APP** Customized webapps Standard off-the-**VINCE APP VSE** VXX VXX VXX shelf applications Tables, events, widgets, Excel, **WORKFLOW** notifications & features Integration HUB, collecting **INTEGRATION** data from several sources Users, security, Elastic **Vince Live Cloud Platform FOUNDATION** Search, Native Cloud, Multi Tenant

## Vince Live Basic (VXL+VBU)

Workflows, tables, events, widgets, Excel, notifications

Integration HUB & Factory, collecting & Excecuting data

Users, security, Elastic Search, Native Cloud Multi Tenant

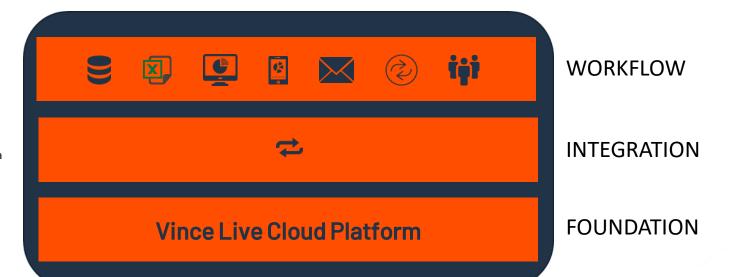

## Vince Live Todays Demo

Workflows, tables, events, widgets, Excel, notifications

Integration HUB & Factory, collecting & Excecuting data

Users, security, Elastic Search, Native Cloud Multi Tenant

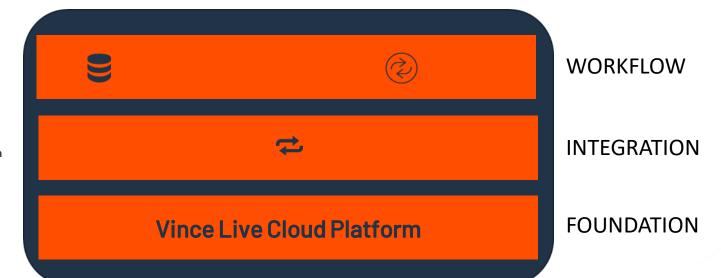

### How to build a workflow

- The Case
  - Product basket for Web Apps
- How to list items from M3
- How to Store item in a table
- How to run
  - Manual
  - Scheduled
  - Event from source

## WebApps

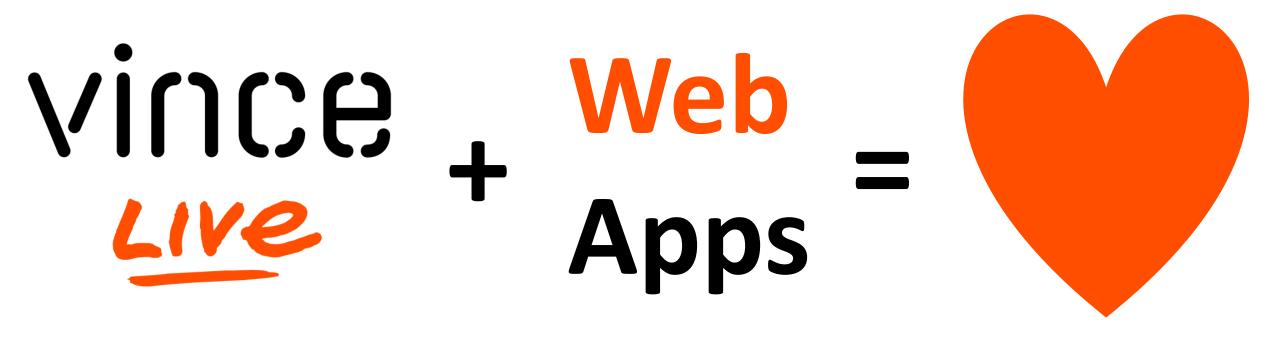

## How to use smart components in VL to do magic

- Two customer cases
  - Use items from M3 in WebApp
  - "Google" Search for Items in M3
- Vince Live components
  - Workflows
  - Dynamo DB
  - Elastic search
  - Cognito

## Vince Live Foundation & Integration (AWS)

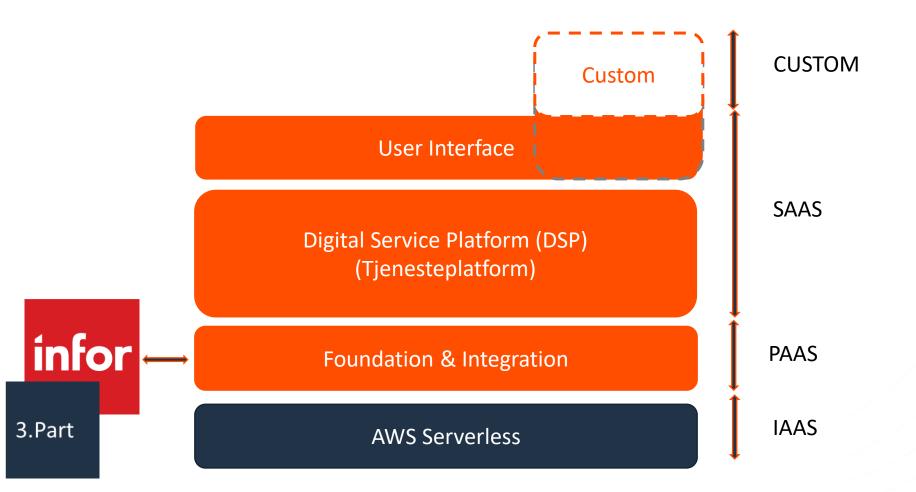

## 2 - Web Apps - Using Vince Live - PaaS

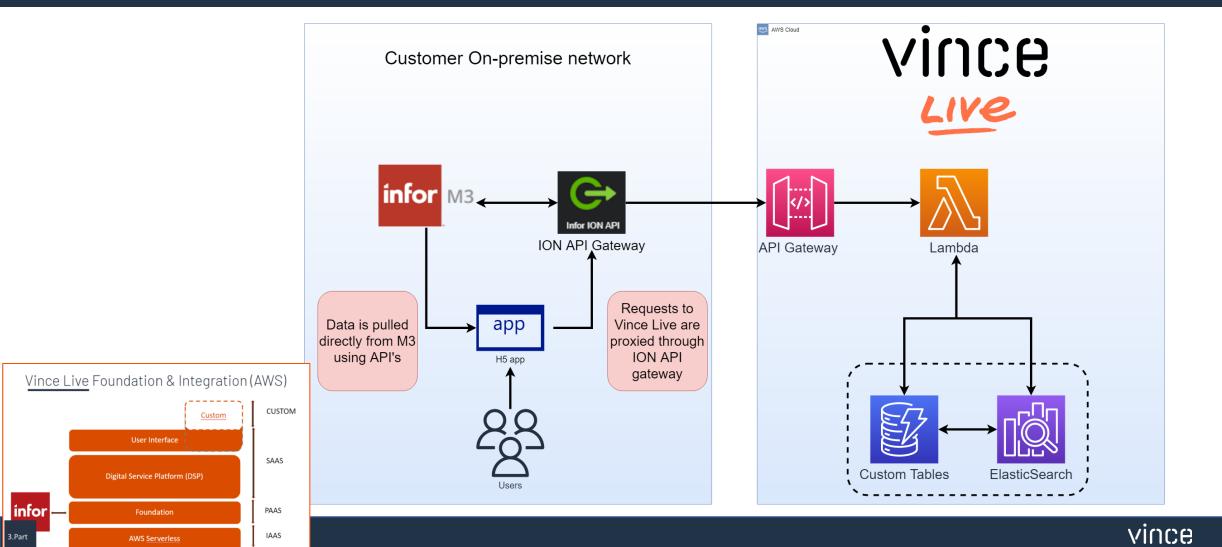

## 2 - Web Apps - Using Vince Live - SaaS

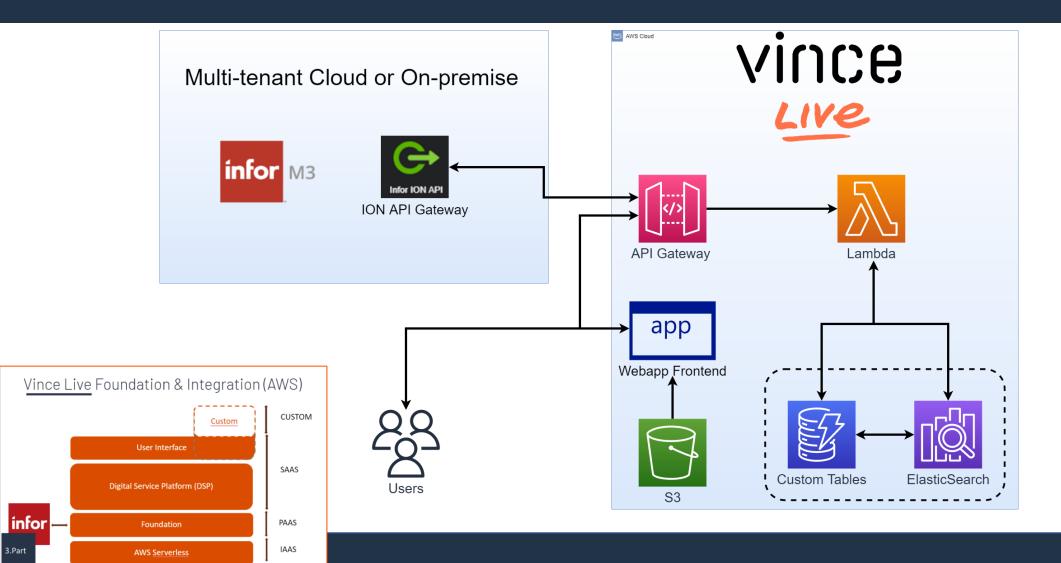

## Web App - Price and Availability

Main functionality

Availability / Materialplan

Customer price

Main requirement

Flexible, dynamic & efficient Item search

Runs in Infor OS/H5 client - On Prem

## Web App – Campaign handling

#### Main functionality

- Create campaigns
- Supply Chain campaign planning
- Dashboard / overview
- Automatic sync to POS, ECOM, BI system through scheduler

### Web Apps, why to use Vince Live

- Backend already made
- Connection exists
- Workflows
- Dynamo DB
- Secure End-Point APIs
- Elastic Search
- Cognito (MFA)
  - User
  - Roles
- Pen Test
- Low Code

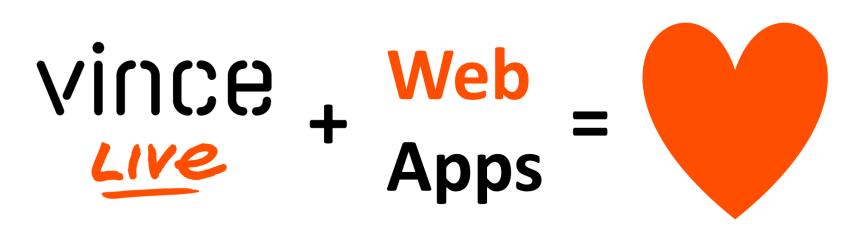

## How to get it

- Pilot phase
- Love to run demo for you
- GA after Christmas

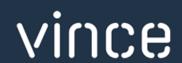

#### **PEDER FLOER**

Sales Director | VINCE

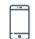

+47 951 01 321

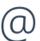

peder.floer@vince.no

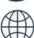

www.vince.no